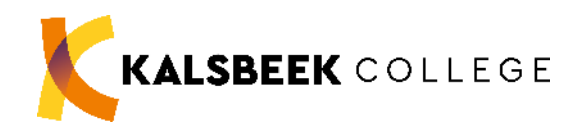

# **PROTOCOL UITGIFTE LAPTOP VOOR TOETS**

Locatie Schilderspark

**augustus 2023**

#### **INLEIDING**

In totaal zijn er 27 laptops beschikbaar voor het maken van voortgangstoetsen. Deze laptops worden uitgeleend door de mediatheek aan de leerling, in het geval er een voortgangstoets is waar een leerling een laptop voor nodig heeft en de leerling daar toestemming voor heeft.

Het uitgangspunt van dit protocol is dat het uitlenen van laptops bij voortgangstoetsen gebeurt door middel van een vast systeem waarbij sprake is van zelfstandigheid van leerling en docent.

Op alle toetslaptops is het programma ClaroRead geïnstalleerd. Gebruik van een eigen laptop of eigen usb-stick bij toetsen is niet toegestaan. Een toetslaptop van school is te herkennen aan de barcode van de mediatheek.

Misbruik van de geboden faciliteiten leidt tot intrekking ervan.

## **1 ORGANISATIE VOORAF**

- Dyslectische leerling meldt aan remedial teacher dat het gebruik wil maken van de laptopservice;
- Remedial teacher geeft, na overleg met afdelingsleider, aan mentor en mediatheek door wie hiervoor in aanmerking komen. De mentor informeert de lesgevende docenten;
- Andere leerlingen, met bijvoorbeeld een gebroken arm of een slecht handschrift, melden zich aan bij de afdelingsleider van zijn of haar afdeling. Indien de leerling toestemming krijgt voor het gebruik van een laptop, geeft de afdelingsleider dit aan de docenten en aan de mediatheek door en zorgt ervoor dat deze leerling op de faciliteitenlijst wordt geplaatst (behalve wanneer de toestemming tijdelijk is). Toestemming voor het gebruik van een laptop betekent niet automatisch dat ook ClaroRead gebruikt mag worden. Als de leerling daarvoor toestemming heeft, wordt dit altijd apart vermeld.

#### **2 ORGANISATIE VOOR DE LEERLING**

- Dyslectische leerling checkt bij de desbetreffende docent of een pdf-bestand van de toets beschikbaar is en vraagt aan de docent of er spellingcontrole gebruikt mag worden;
- Leerling vraagt een laptop aan via een speciaal emailadres: [laptop-spk@kalsbeek.nl,](mailto:laptop-spk@kalsbeek.nl) geeft aan welke lesdag en welk lesuur het betreft;
- Leerling haalt vlak voor het desbetreffende uur de laptop op bij de mediatheek (of in 116 als de mediatheek (nog) niet open is);
- Leerling zorgt voor eigen oortjes (alleen nodig en toegestaan bij gebruik van ClaroRead!);
- Leerling ontvangt (indien nodig) pdf-bestand op usb-stick van docent; docent zet laptop aan;
- Leerling maakt toets op papier, in Word of WordPad. en noteert alleen antwoorden op de vragen; de opgave mag niet gekopieerd worden;
- Leerling levert werk in op papier of als bestand op de usb-stick (harddisk is echt absoluut 100% leeg zodra pc uit of gerestart is!); de docent ziet erop toe dat daarna de laptop wordt uitgeschakeld;
- Leerling levert na de toets gelijk de laptop in bij de mediatheek;
- Leerling meldt eventuele problemen met de laptop en/of ClaroRead bij de mediatheek.

## **3 ORGANISATIE VOOR DE DOCENT**

- Docent hoort van remedial teacher of afdelingsleider welke leerlingen gebruik mogen maken van een laptop;
- Docent zorgt voor toets op pdf-formaat;
- Docent zet desbetreffende toets op een lege usb-stick en heeft die bij zich voor de leerling; usb-sticks zijn af te halen bij de mediatheek;
- De docent ziet erop toe dat de leerling daadwerkelijk een toetslaptop gebruikt, en geen eigen laptop. Een toetslaptop is te herkennen aan de barcode van de mediatheek.
- Docent zet de laptop aan, niet uit slaapstand (!);in slaapstand knippert (anders: brandt) een led lampje in de powerknop;
- Docent geeft bij aanvang van de toets de stick aan de leerling;
- Docent haalt usb-stick op met antwoorden op papier of op usb-stick als pdf- /Word-/WordPad-bestand en ziet erop toe dat de laptop wordt uitgeschakeld. Let op: bestanden worden automatisch verwijderd na uitschakeling van de laptop;
- Docent draait het werk uit indien ingeleverd op stick;
- Docent maakt stick leeg en brengt deze terug naar mediatheek;
- Docent bewaart het werk bij de overige toetsen.